# Задача C-P1. Составной делитель

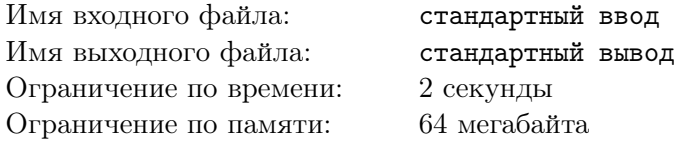

Для заданного числа найдите все его составные делители. Составное число — натуральное число большее 1, не являющееся простым.

### Формат входного файла

В единственной строке записано заданное число  $n$   $(2 \leq n \leq 5000)$ .

### Формат выходного файла

Выведите на отдельных строках все составные делители числа в возрастающем порядке.

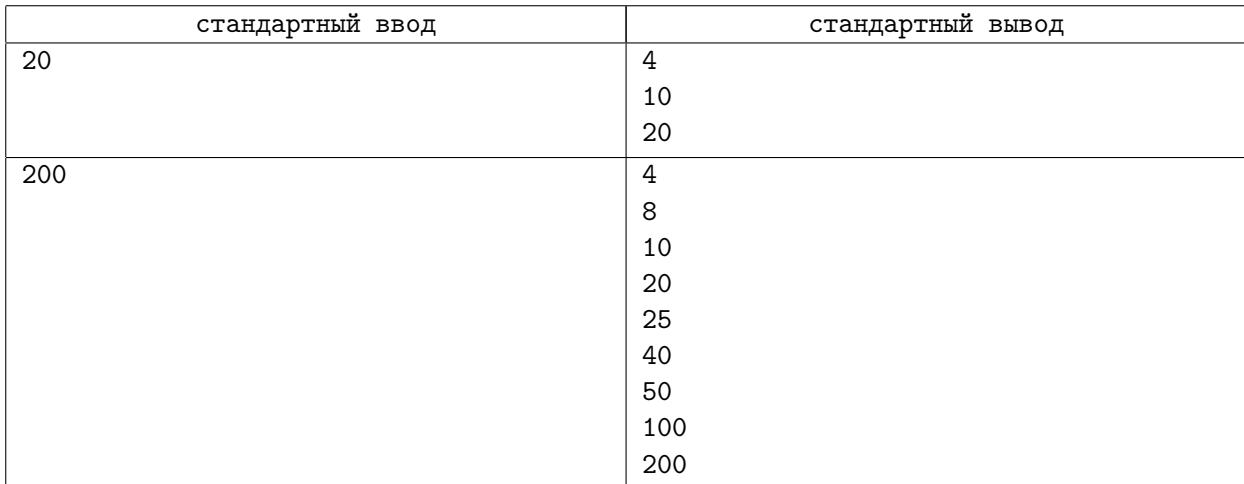

### Задача C-P2. Гласные vs согласные

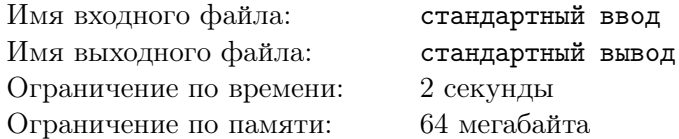

В английском языке очень мало гласных букв, только A, E, I, O, U считаются гласными. Все остальные считаются согласными. Ваша задача посчитать сколько гласных и согласных в заданном слове.

Заданное слово не обязательно является словом английского языка.

### Формат входного файла

В первой строке записано количество букв в слове. На следующей строке записано слово. Все слово целиком записано заглавными буквами. Длина слова не превышает 100.

### Формат выходного файла

Выведите два числа: количество гласных и согласных букв.

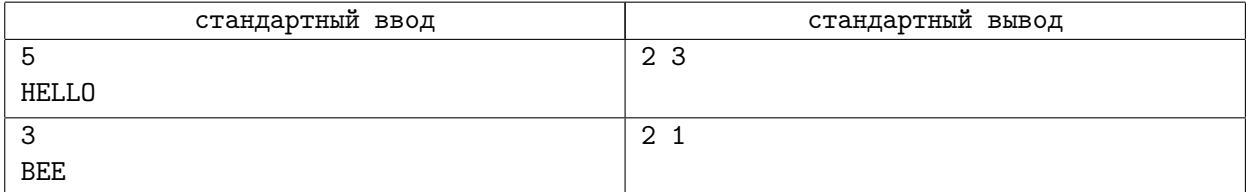

# Задача C-P3. Точки

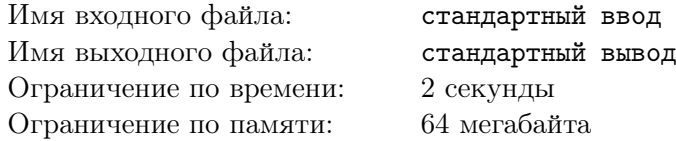

На плоскости своими координатами заданы  $n$  точек. Найдите площадь наименьшего квадрата со сторонами параллельными осям координат, который содержит внутри себя все эти точки.

### Формат входного файла

В первой строке записано число  $n$  ( $1 \leq n \leq 10000$ ). Далее в  $n$  строках записаны натуральные координаты точек x и y, не превосходящие 30000.

### Формат выходного файла

Выведите площадь искомого квадрата.

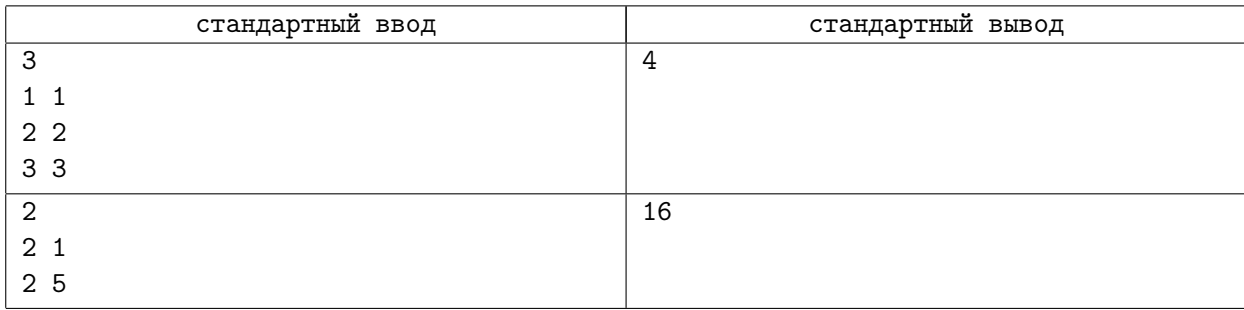

# Задача C-P4. Круглое упорядочение

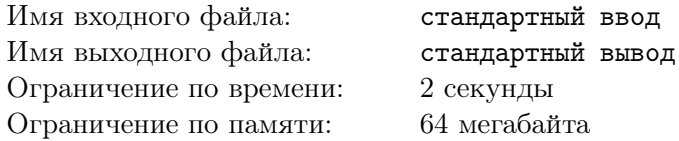

Число считается круглым, если на конце его стоит 0. Чем больше нулей на конце, тем более круглым считается число. Если количество нулей одинаково, то большее число считается более круглым. Упорядочьте заданные числа по уменьшению круглости. Смотрите примеры для уточнения.

### Формат входного файла

В первой строке записано число  $n (1 \le n \le 1000)$ . Далее в *n* строках записаны натуральные числа  $a_i$   $(1 \le a_i \le 30000)$ .

### Формат выходного файла

Выведите числа в требуемом порядке.

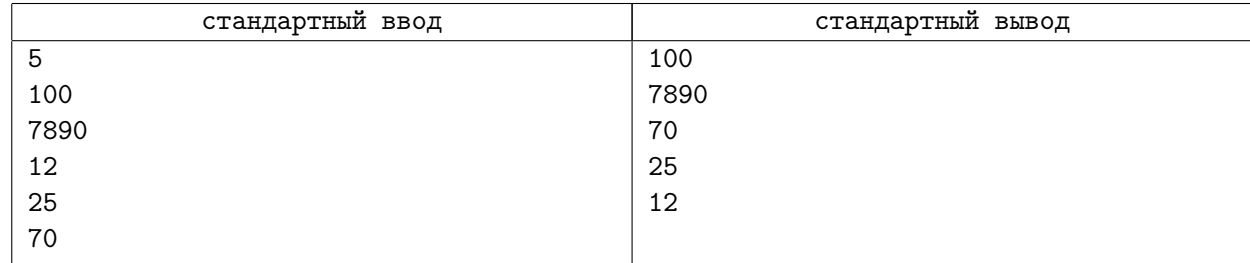